## IRON MOUNTAIN®

# **Commande de fournitures**

GESTION DES DOCUMENTS - IRON MOUNTAIN CONNECT™

C3.2 08.16

© 2016 Iron Mountain Incorporated. Tous droits réservés. Iron Mountain et le logo de la montagne sont les marques déposées d'Iron Mountain Incorporated. Toutes les autres marques sont la propriété de leurs détenteurs respectifs. Iron Mountain Connect est une marque commerciale d'Iron Mountain Incorporated.

FR-XX-EXT-PPT-XXXXXX FR-RM-EXT-PPT-5262015

Une commande de fournitures est une demande pour des boites et des cartons que vous utiliserez pour emballer les dossiers à entreposer chez Iron Mountain.

La commande s'effectue à partir d'une liste de fournitures personnalisée que votre administrateur système crée et tient à jour.

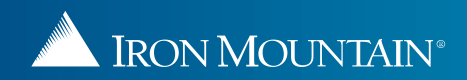

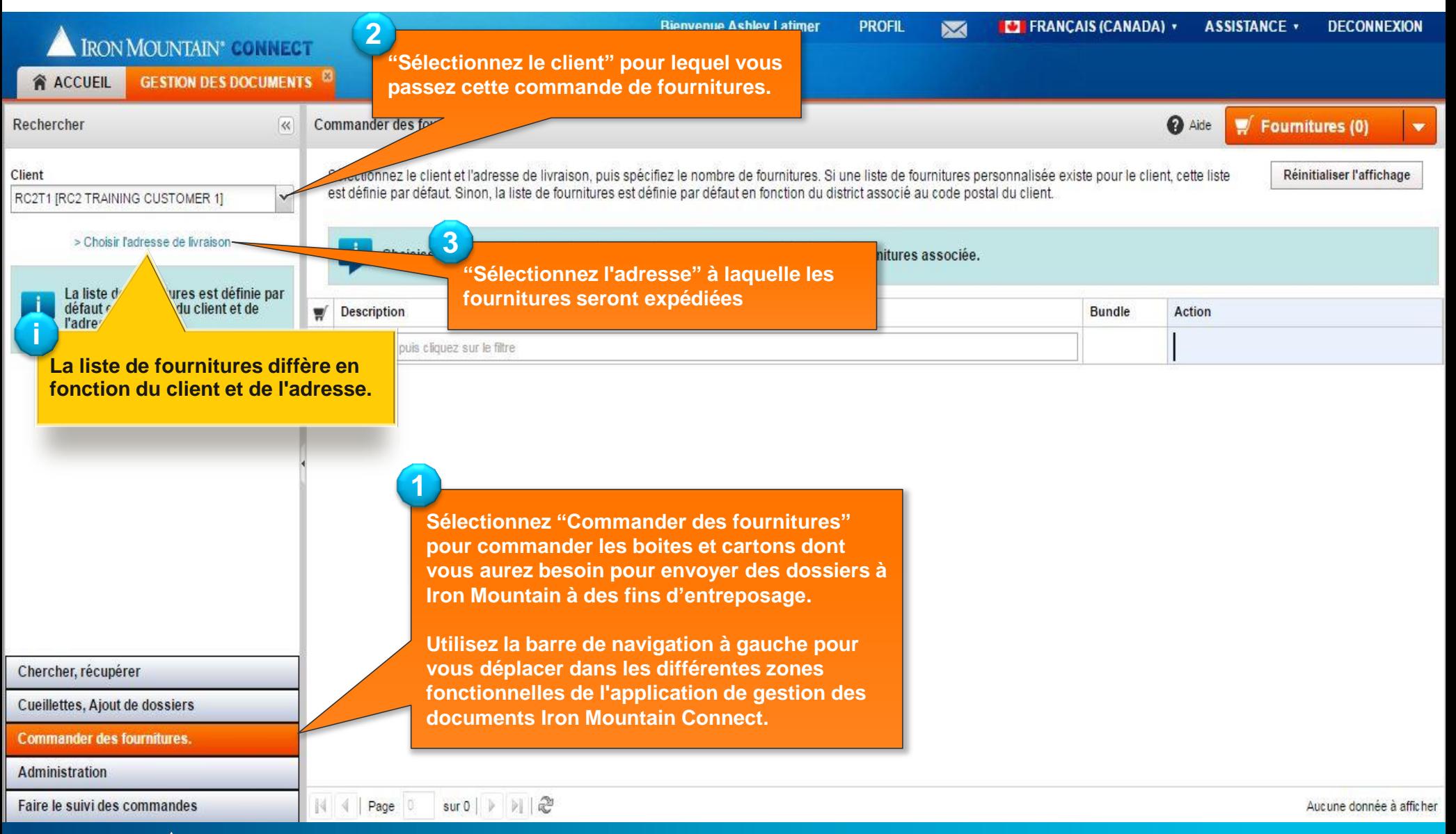

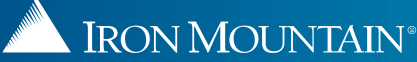

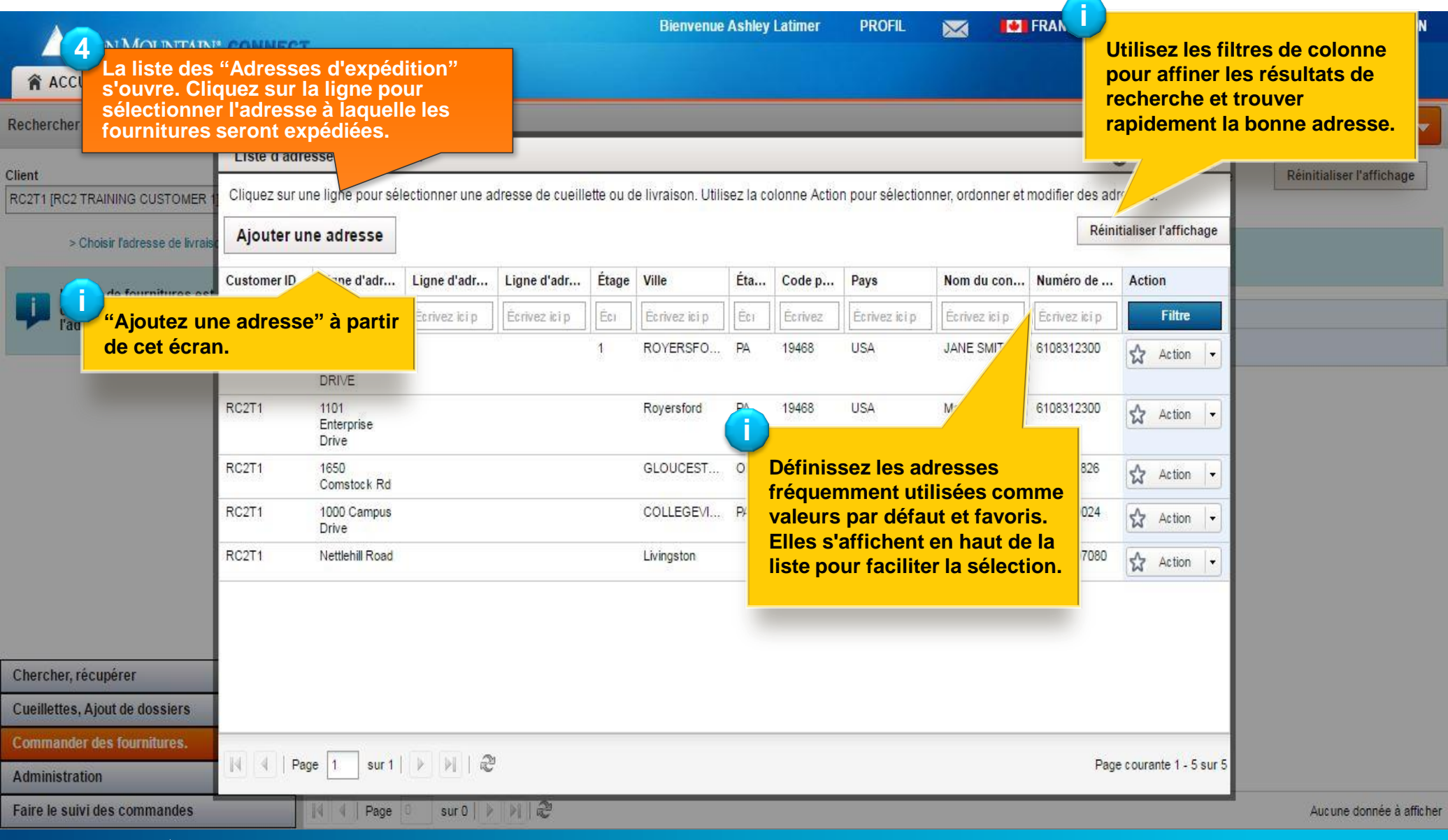

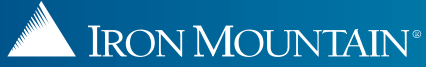

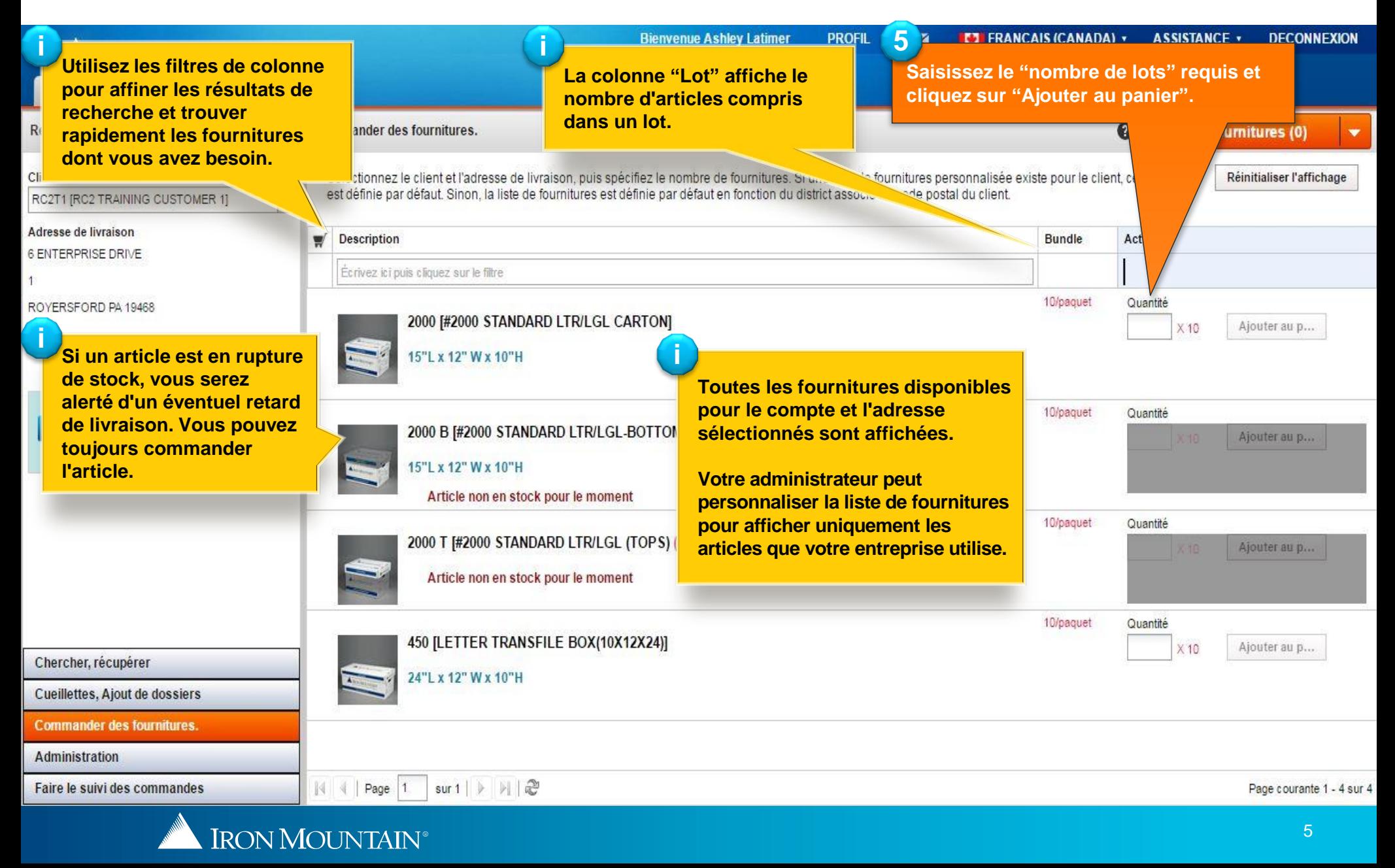

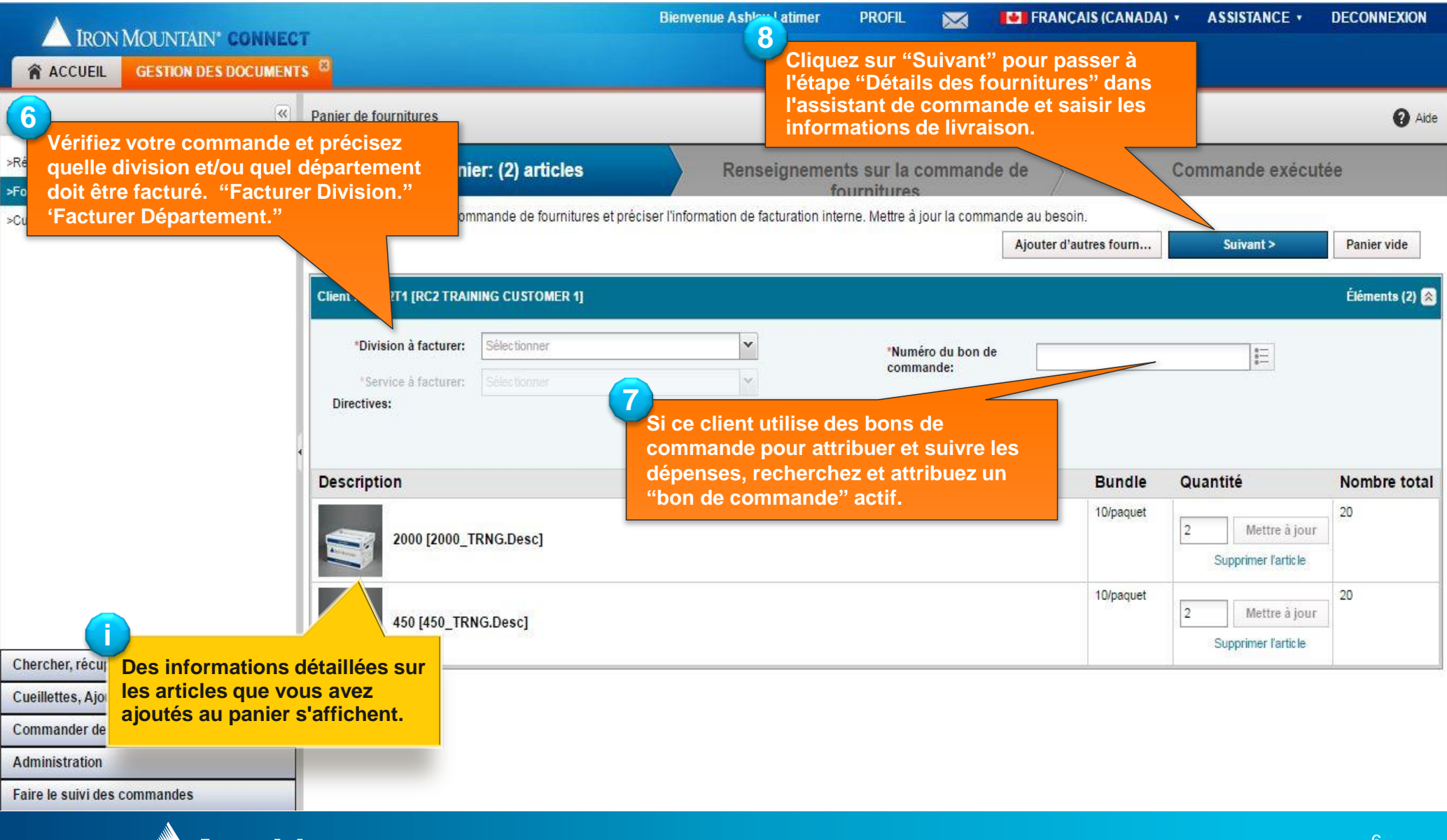

**IRON MOUNTAIN®** 

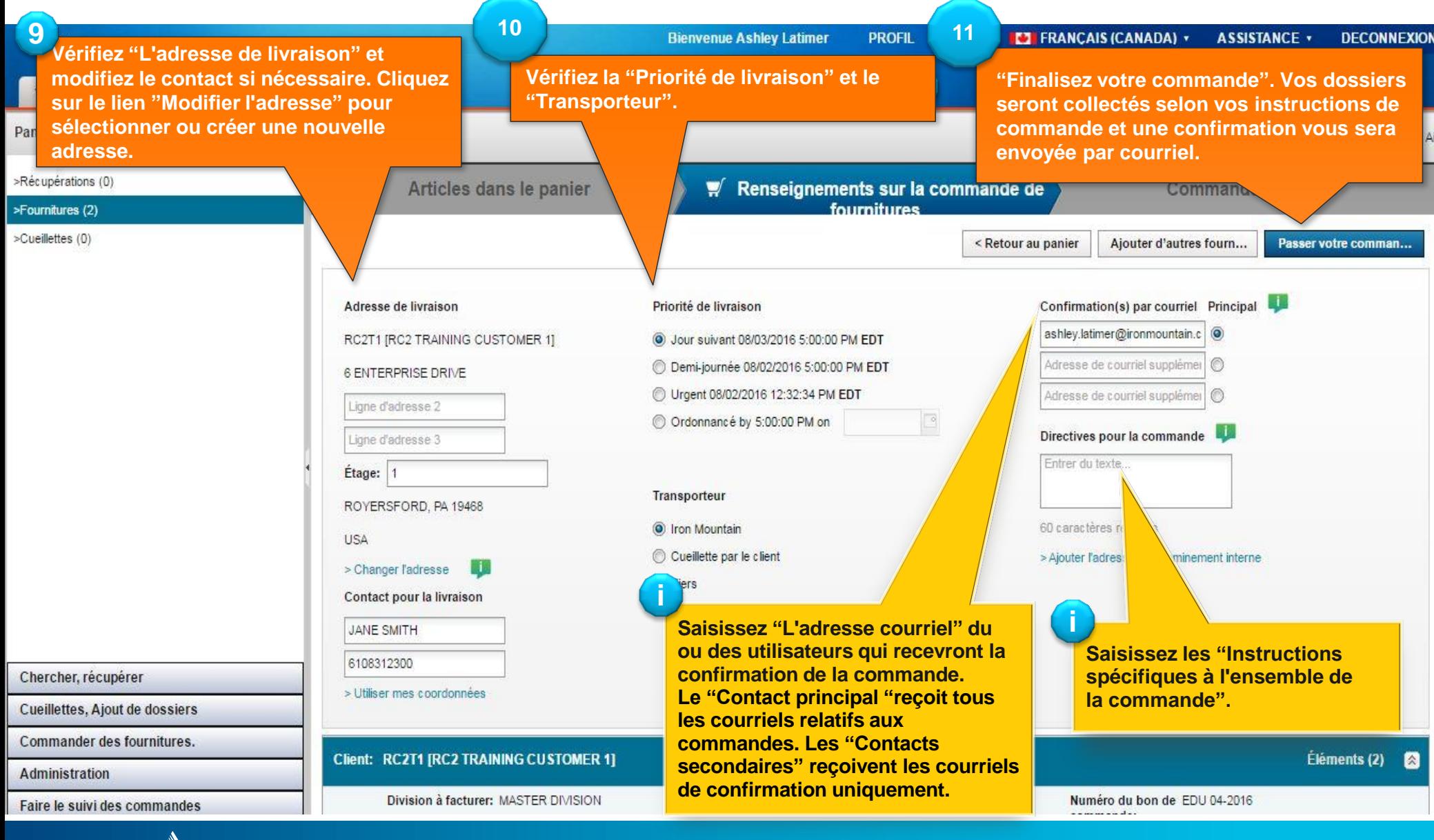

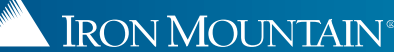

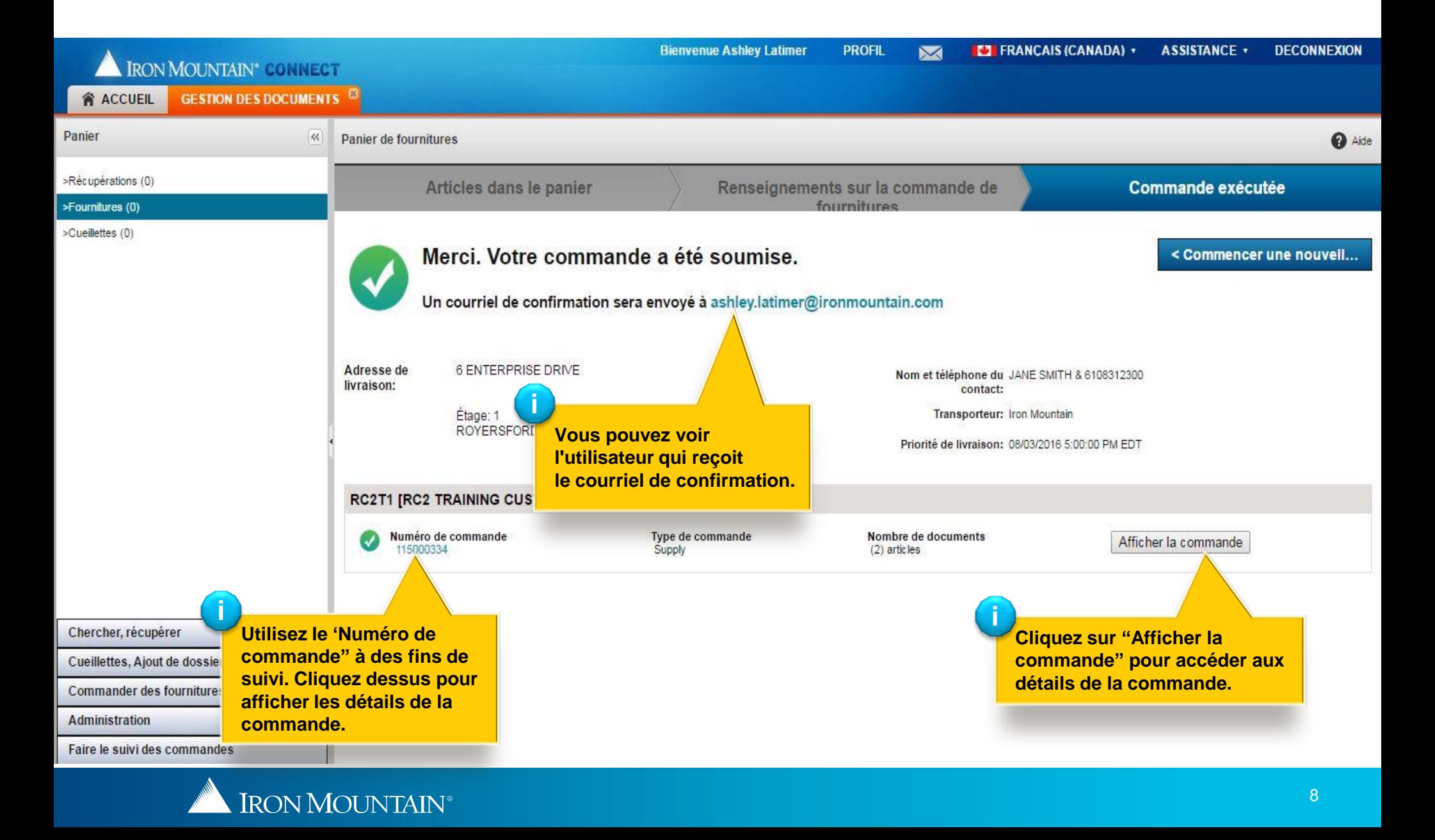